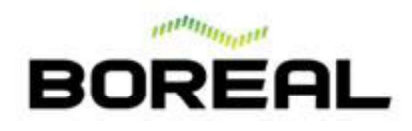

## **Data Download with USB Stick (Logfiles and Arrays)**

The GasFinder3-MC has an internal SD Card which stores all generated data. This data can be transferred via a USB Stick or Thumb Drive.

Page | 60 Note: Transferring log files will enter the system into a fault condition as analysis is paused until the file transfer is completed. Ensure that operations is aware or that alarms are by-passed.

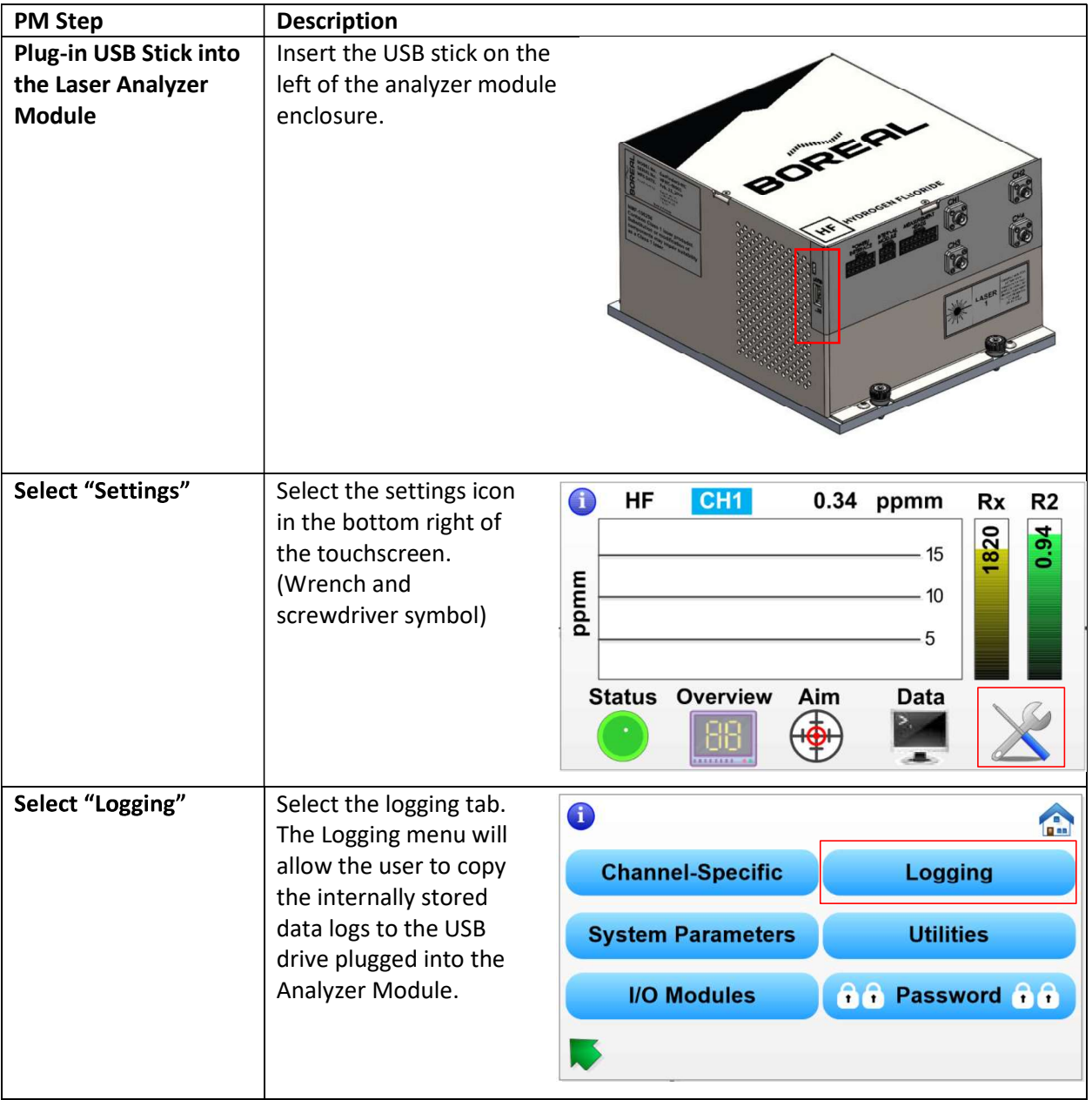

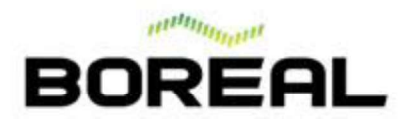

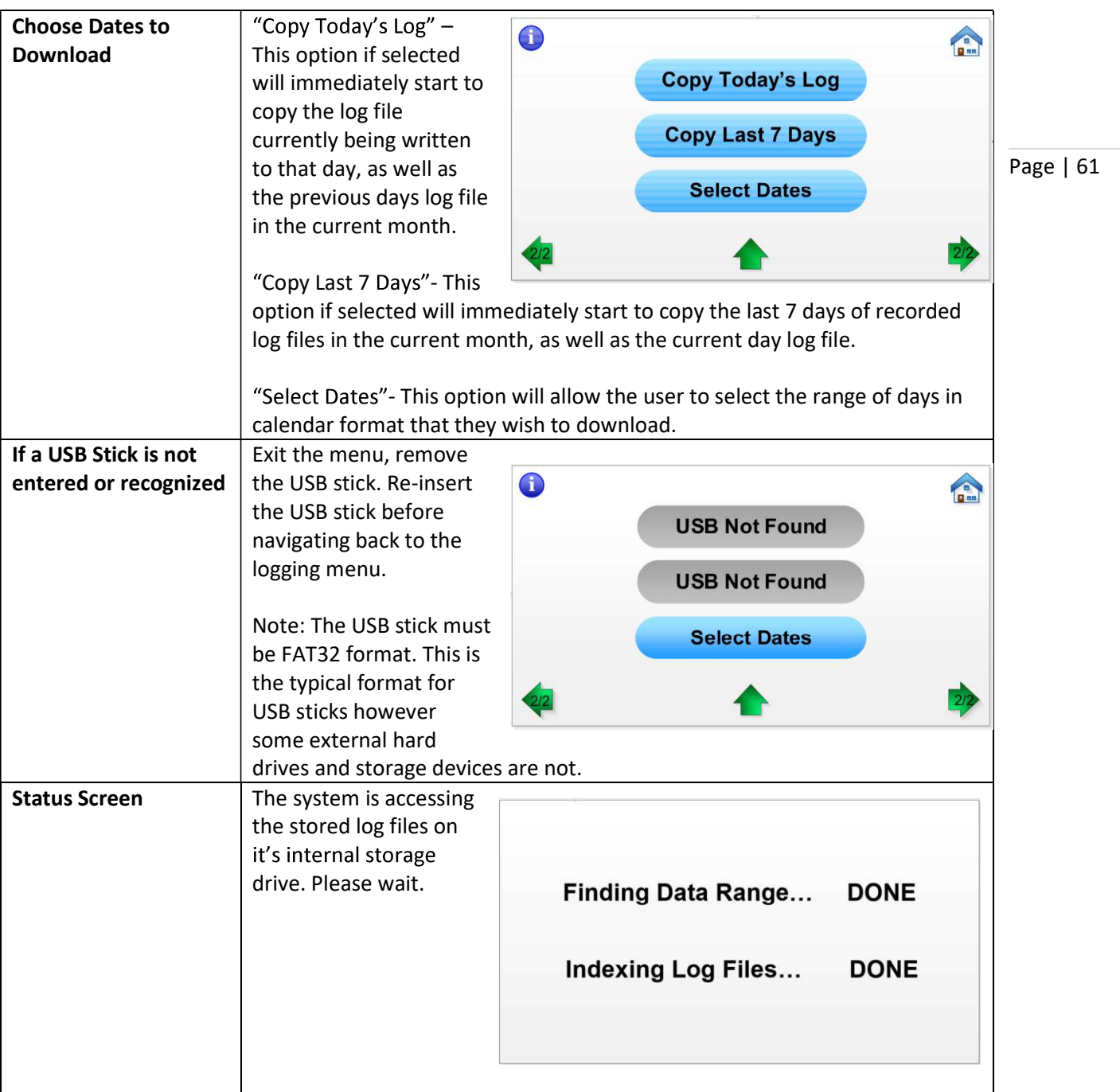

## Page | 61

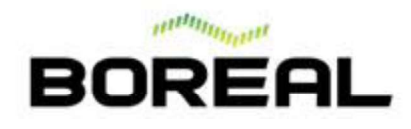

Status Screen while

Copying Files

Selecting Dates | Select "Start Date" to choose the beginning<br>day you wish to **Start Date** day you wish to download log files from **End Date** a calendar menu will allow the year month and day to be selected.

> Select "End Date" to specify the last day of log files you wish to **the set** will allow the year month and day to be  $Year$ selected.

is selected, the system will index the files and display the number of files found in the range of dates as well as an **Start Date** estimated length to copy<br>the files the USB stick<br>**End Date** the files the USB stick. Once "Copy files" is selected the screen will display the current progress of transferring the files. The Indicator Lights below will cycle, and file transfer progress is

displayed. The system

be copied.

have been copied out of the total selected files to

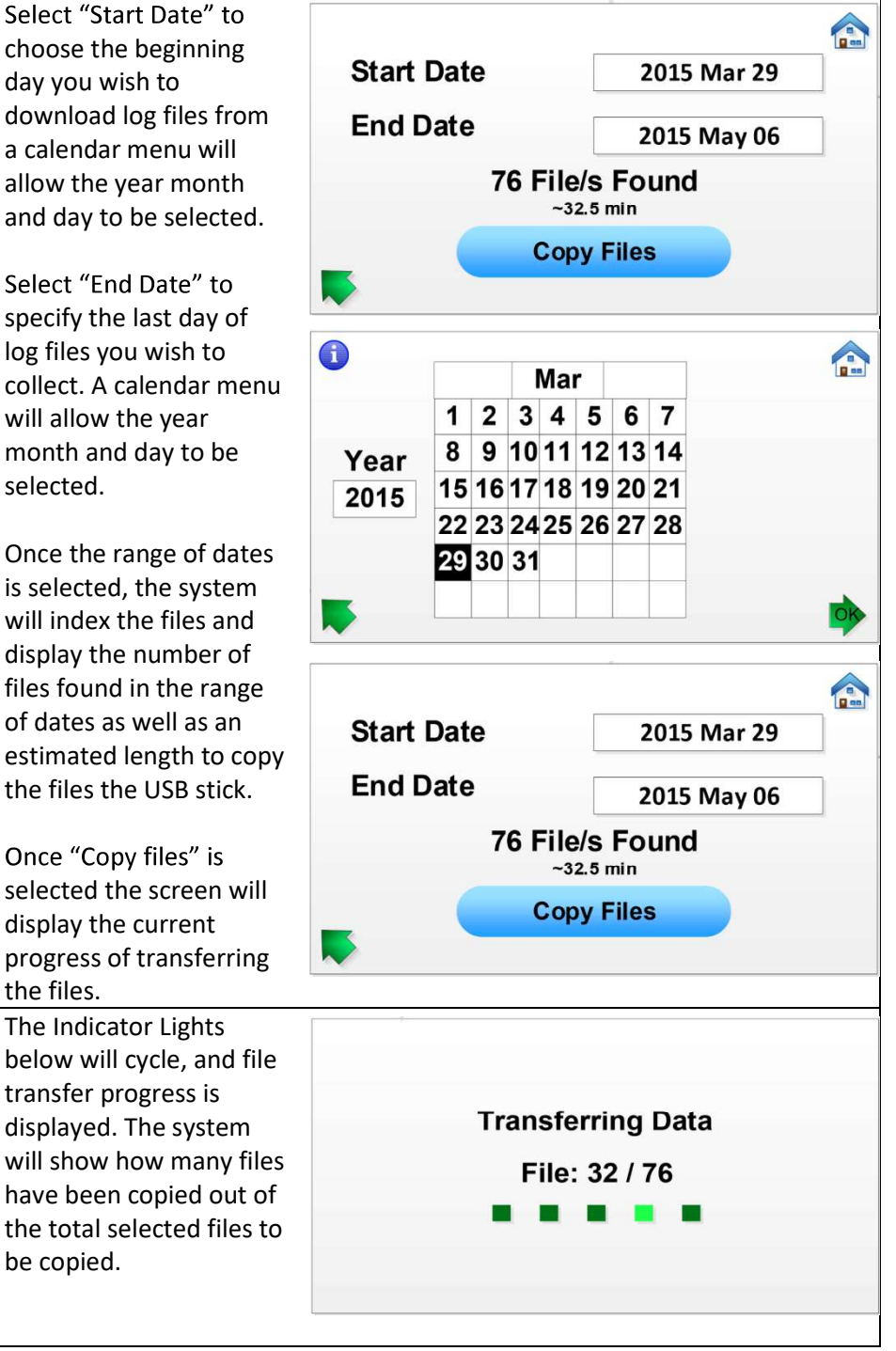

## Page | 62

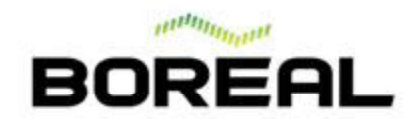

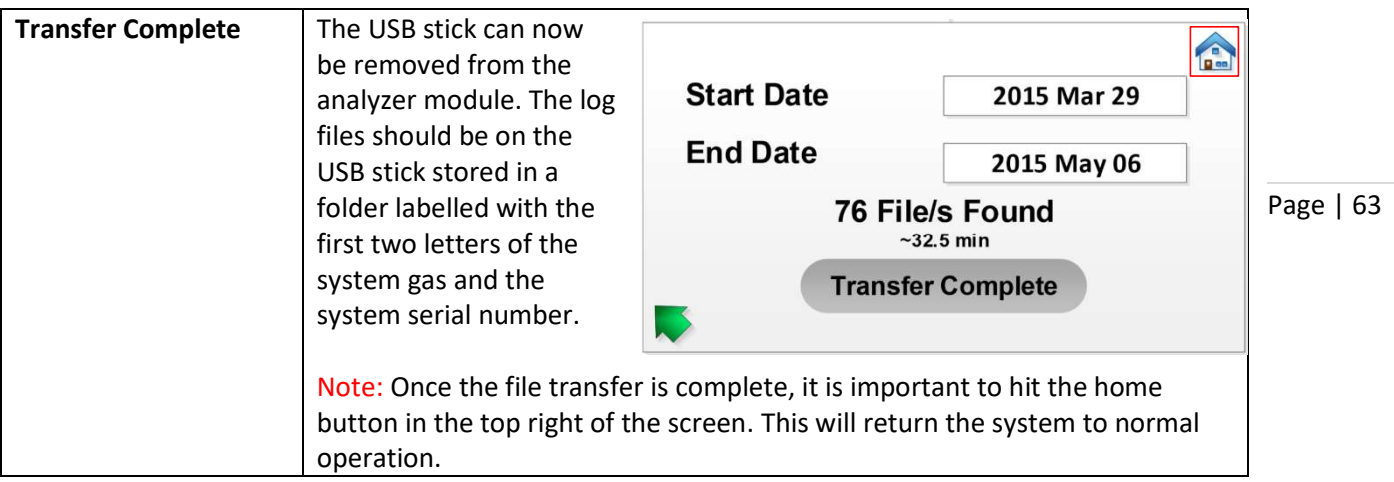